## **Καταχώρηση Αιτημάτων Πληρωμής από Δικαιούχο**

Απαραίτητες Προϋποθέσεις για την καταχώρηση Αιτήματος Πληρωμής από τον δικαιούχο είναι:

Η ύπαρξη θετικά αξιολογημένης από την Διαχειριστική της οικείας Περιφέρειας Νομικής Δέσμευσης, δηλ. **Οριστικής Νομικής Δέσμευσης**, όπως π.χ. παρακάτω όπου για το υποέργο 1 βλέπουμε την Οριστική Έκδοσή της.

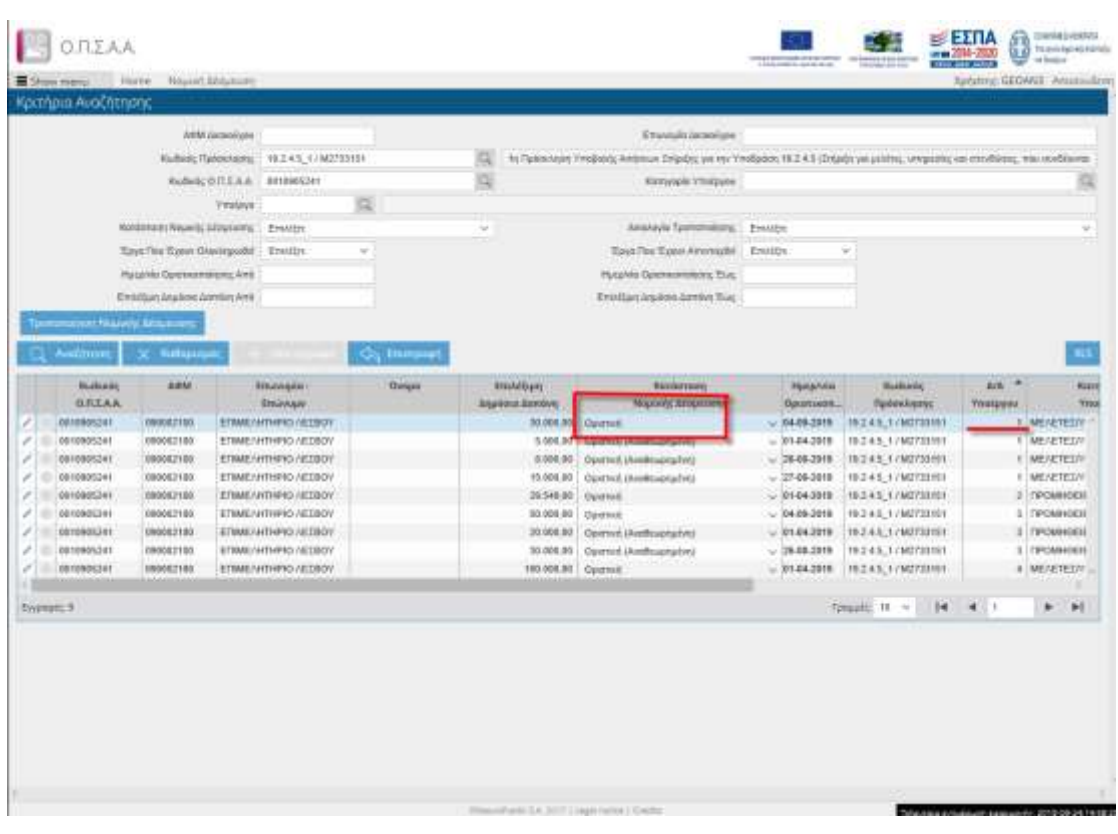

Επίσης στην Νομική Δέσμευση θα πρέπει να έχει καταχωρηθεί στην καρτέλα **Ανάλυση Προϋπολογισμού** ως Ανάδοχος ο Αποδέκτης της Πληρωμής, με ανάλυση προϋπολογισμού στις υποκατηγορίες Δαπανών, όπως παρακάτω.

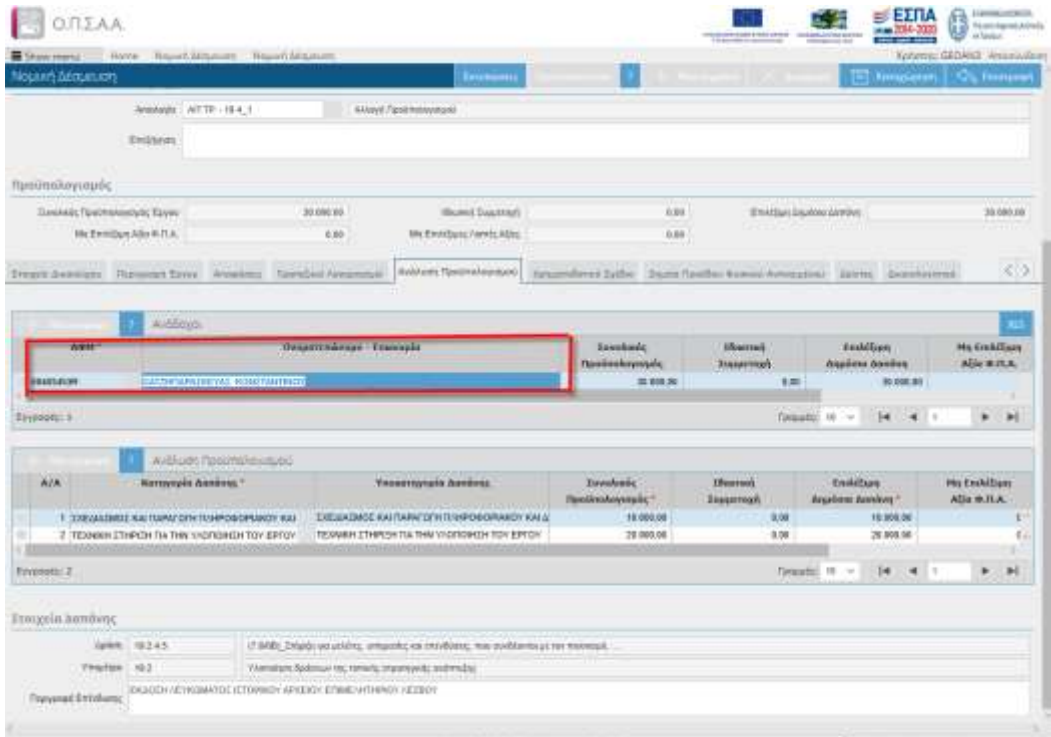

Η διαδικασία καταχώρισης Αιτημάτων Πληρωμής στο ΟΠΣΑΑ για τις προσκλήσεις του 19.2 Δημόσια δεν διαφοροποιείται από την διαδικασία για τα υπόλοιπα μέτρα.

Σχετικά ακολουθείται η διαδικασία για έργα δημοσίου χαρακτήρα και μπορείτε να παρακολουθήσετε βίντεο με σχετικές στο Link:

<https://www.youtube.com/watch?v=W2D61IwMqos>